How To Enable Wifi Adapter In [Windows](http://download.documentget.ru/get.php?q=How To Enable Wifi Adapter In Windows 7 For Virtual Router) 7 For Virtual Router >[>>>CLICK](http://download.documentget.ru/get.php?q=How To Enable Wifi Adapter In Windows 7 For Virtual Router) HERE<<<

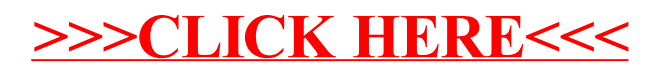